## New Management Template Checklist - Jacob

in list New Management Checklist

MEMBERS

SS

## **Description**

Add a more detailed description...

## New Client

Delete

| 0% |                                                                                                    |        |
|----|----------------------------------------------------------------------------------------------------|--------|
|    | Review Form 6 - Correct signing, Insurance Details, Bank Account Details, Any amendments initia<br>Pool Compliance | led,   |
|    | Add to BDM Spreadsheet under signed listing and add to either Live, Upcoming Takeover or Clos<br>Business.         | sed    |
|    | Update Teams with listing                                                                                          |        |
|    | Update Appraisal outcome in Renet                                                                                  |        |
|    | Update client's contact details in renet and change category to 'Coronis Landlord'                                 |        |
|    | Send Termination Letter to Agent if property is tenanted                                                           |        |
|    | Have the owner send termination if the property is vacant.                                                         |        |
|    | Assign in Renet 'BDM Client Care Call Task Trail'                                                                  |        |
|    | Send Welcome Email to Client and cc property manager                                                               |        |
|    | Assign Property Manager with calendar note to call the new owner within 24 hours and see the property              |        |
|    | Complete the change of address for water, rates, Body Corporate                                                    |        |
|    | Add an item                                                                                                    |        |
|    | Vacant Property                                                                                                    | Delete |
| 0% |                                                                                                    |        |
|    |                                                                                                    |        |

Pre live discussion with PM to check price etc

Pick up keys

Arrange Signboard

Coming to the Market Facebook Post

- Take 'Pleased' Let Photo
  Arrange Photos
  Pre-Live Check on whether there's been any market changes on <u>realestate.com.au</u> etc.
  Add Renet Live Listing with features, price & description
  Send Post Live Handover Email to owner
  24 Update Email
  7 Day checkin
  14 Day Checkin
  21 Checkin Call
  28 Checkin Call
  - Add an item

| $\mathbf{\nabla}$ | Leased Vacant Property                                                           | Delete |
|-------------------|----------------------------------------------------------------------------------|--------|
| 0%                | (                                                                                |        |
|                   | Thank you & Congratulations Email to owner with Testimonial request              |        |
|                   | Email admin to remove sign                                                       |        |
|                   | Post pleased brochure to Facebook with testimonial and email Emily with boosting |        |
|                   | Change the property over to Closed Business in the BDM Spreadsheet               |        |
|                   | Add an item                                                                      |        |

Delete

## ✓ Let Takeover

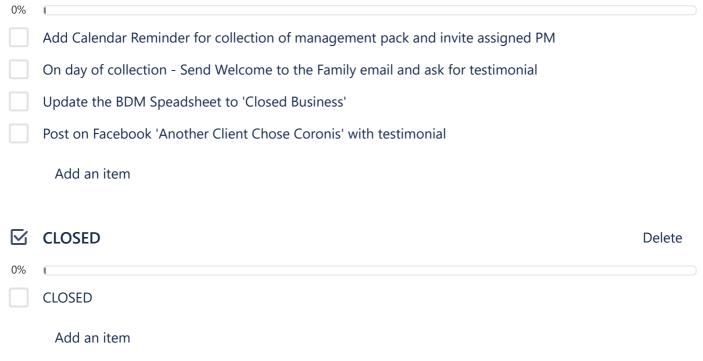

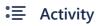